## 11) O que devo fazer quando a função administrativa não aparece na aba "Administração" do PAAD?

11/05/2024 22:15:04

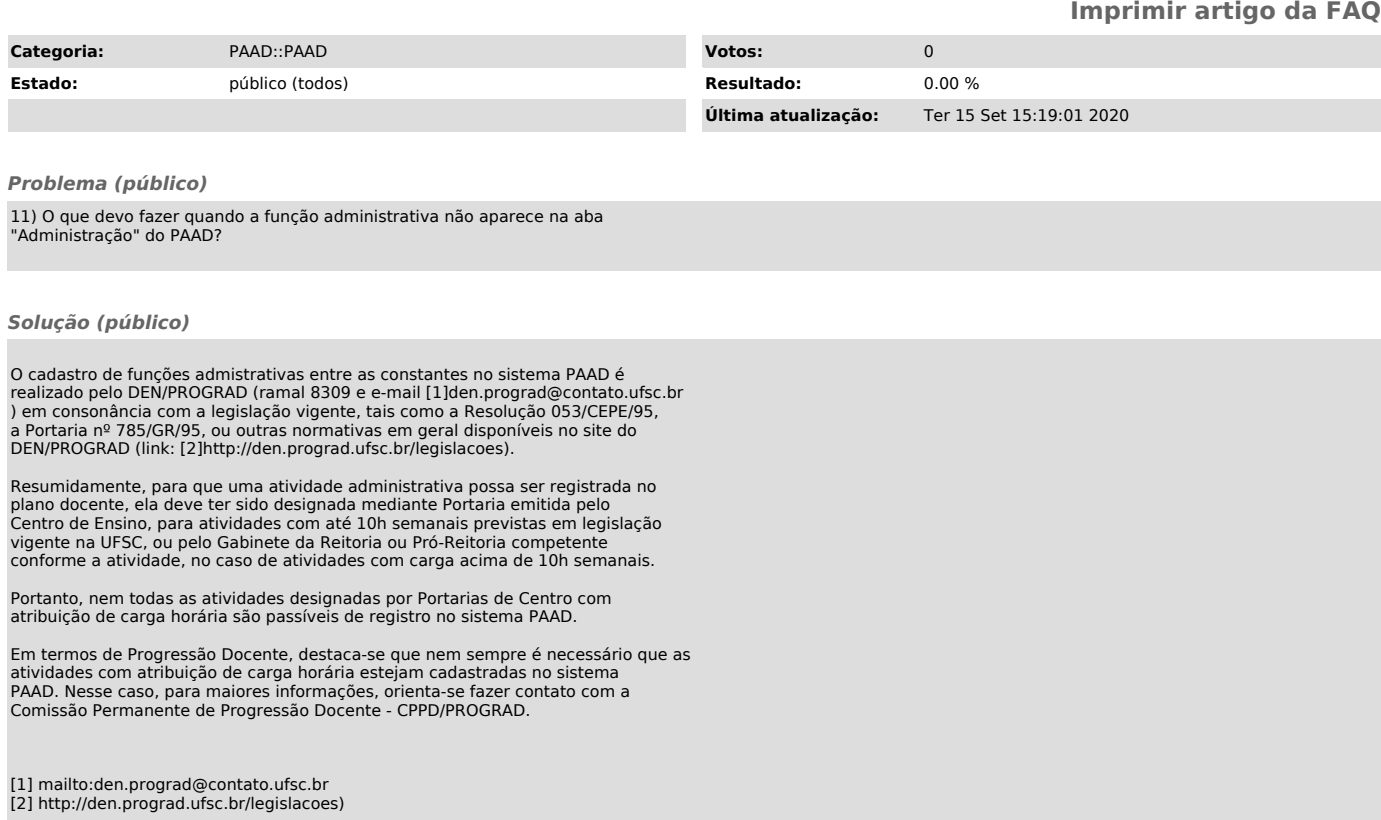